## **PROJEKTOWANIE KOPALŃ ODKRYWKOWYCH Z WYKORZYSTANIEM PROGRAMU GEMCOM SURPAC – NOTATKI W INTERNECIE**

Autor: Mateusz Sikora, Krystian Simkiewicz

## **Rozdział 2. Dane wejściowe**

**Krok 1**: W programie Excel przygotowujemy dane do wprowadzenia do pustej bazy danych. Nadajemy kolumnom odpowiednie nazwy.

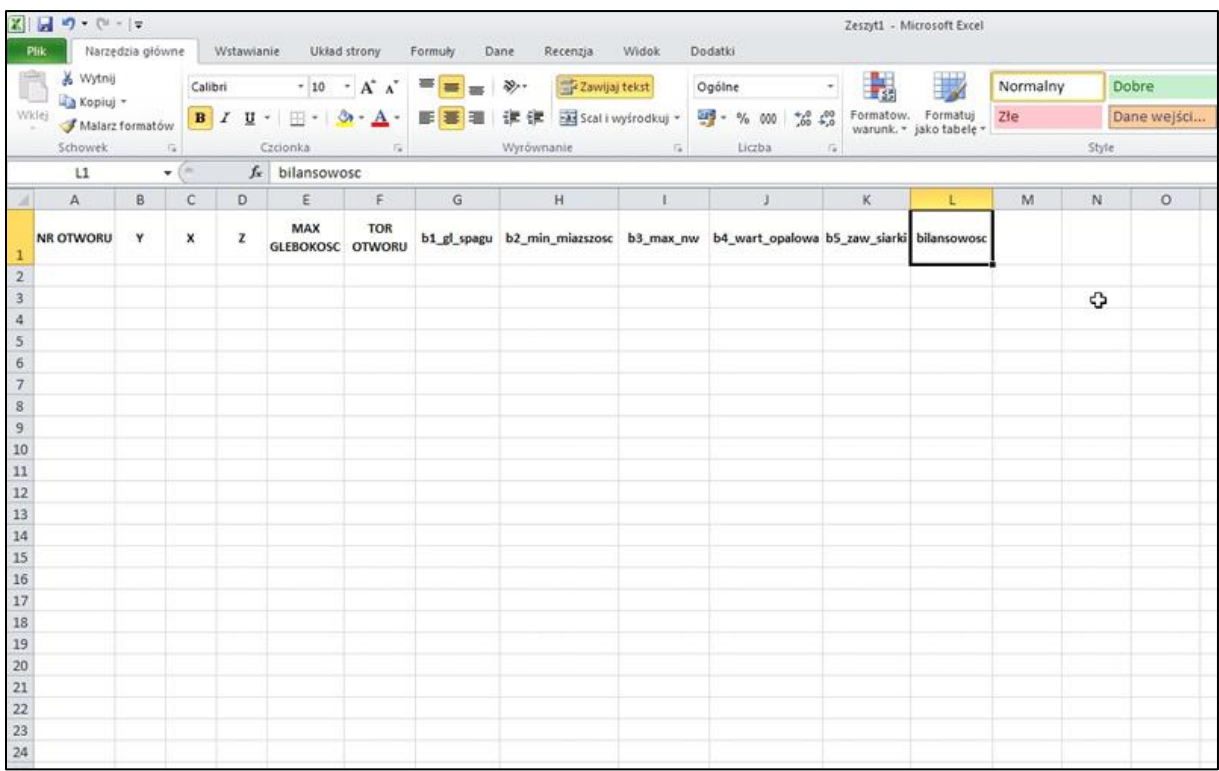

**Krok 2**: Wypełniamy arkusz danymi wejściowymi (numer otworu, współrzędne X,Y,Z, maksymalna głębokość, tor otworu) oraz określamy bilansowość złoża dla poszczególnych otworów.

| 器              | $\mathbf{H}$<br>$17 - (11 - 7)$<br>Zeszyt1 - Microsoft Excel |                  |                 |                           |                              |                                                       |                              |                                                       |                                                         |                                           |                         |         |          |             |         |  |  |
|----------------|--------------------------------------------------------------|------------------|-----------------|---------------------------|------------------------------|-------------------------------------------------------|------------------------------|-------------------------------------------------------|---------------------------------------------------------|-------------------------------------------|-------------------------|---------|----------|-------------|---------|--|--|
|                | Plik<br>& Wytnij                                             | Narzedzia główne | Calibri         | Wstawianie                | $-11$                        | Układ strony<br>$-$ A <sup><math>\lambda</math></sup> | Formuly                      | Dane<br>Recenzia<br>Zawijaj tekst<br>$\frac{30}{2}$ . | <b>Widok</b>                                            | Dodatki<br>Ogólne                         | 鷝                       |         | Normalny |             | Dobre   |  |  |
|                | La Kopiuj *<br>Wklej                                         | в                | U               | $\mathbb{H}$ .<br>$\star$ | $\mathcal{A}$ - $\mathbf{A}$ | ME.                                                   | Scal i wyśrodkuj *<br>œ<br>揉 |                                                       | 패.<br>$^{+6}_{00}$ $^{+6}_{00}$<br>$\frac{6}{2}$<br>000 |                                           | Formatow. Formatuj      | Złe     |          | Dane wejści |         |  |  |
|                | Malarz formatów                                              |                  |                 |                           |                              |                                                       |                              |                                                       |                                                         |                                           | warunk. * jako tabele * |         |          |             | Style   |  |  |
|                | Schowek                                                      |                  | $\sqrt{a}$<br>× |                           | Czcionka                     | Fa:                                                   |                              | Wyrównanie                                            | $\overline{\mathbb{Z}}$                                 | Liczba                                    | fa                      |         |          |             |         |  |  |
|                | L35                                                          |                  | ÷.              | $f_x$                     | Niebil.                      |                                                       |                              |                                                       |                                                         |                                           |                         |         |          |             |         |  |  |
| и              | Α                                                            | B                | c               | D                         | Ε                            | F.                                                    | G                            | $\mathbf{H}$                                          |                                                         |                                           | K                       | ι       | M        | N           | $\circ$ |  |  |
|                | NR OTWORU                                                    | Y                | x               | z                         | MAX<br><b>GLEBOKOSC</b>      | <b>TOR</b><br><b>OTWORU</b>                           | b1 gl spagu                  | b2_min_miazszosc                                      | b3_max_nw                                               | b4_wart_opalowa_b5_zaw_siarki_bilansowosc |                         |         |          |             |         |  |  |
| $\overline{2}$ | 1                                                            | 1000             | 2500            | 160                       | 90                           | LINEAR                                                | Bil.                         | Bil.                                                  | Bil.                                                    | Bil.                                      | Bil.                    | Bil.    |          |             |         |  |  |
| 3              | 2                                                            | 1000             | 3000            | 160                       | 90                           | LINEAR                                                | BII.                         | Bil.                                                  | Bil.                                                    | Bil.                                      | Bil.                    | Bil.    |          |             |         |  |  |
| 4              | 3                                                            | 1000             | 3500            | 161                       | 90                           | LINEAR                                                | Bil.                         | Bil.                                                  | Bil.                                                    | Bil.                                      | Bil.                    | Bil.    |          |             |         |  |  |
| 5              | 4                                                            | 1000             | 4000            | 168                       | 90                           | LINEAR                                                | Bil.                         | Bil.                                                  | Bil.                                                    | Bil.                                      | Bil.                    | Bil.    |          |             |         |  |  |
| 6              | 5                                                            | 1000             | 4500            | 157                       | 90                           | LINEAR                                                | Bil.                         | Bil.                                                  | Bil.                                                    | Bil.                                      | Bil.                    | Bil.    |          |             |         |  |  |
| 7              | 6                                                            | 1000             | 5000            | 171                       | 90                           | LINEAR                                                | Bil.                         | Bil.                                                  | Bil.                                                    | Bil.                                      | Bil.                    | Bil.    |          |             |         |  |  |
| $\mathbf{8}$   | $\overline{7}$                                               | 1000             | 5500            | 171                       | 90                           | LINEAR                                                | Bil.                         | Bil.                                                  | Bil.                                                    | Bil.                                      | Bil.                    | Bil.    |          |             |         |  |  |
| 9              | 8                                                            | 1500             | 2500            | 161                       | 90                           | LINEAR                                                | Bil.                         | Bil.                                                  | Bil.                                                    | Bil.                                      | Bil.                    | Bil.    |          |             |         |  |  |
| 10             | 9                                                            | 1500             | 3000            | 163                       | 90                           | LINEAR                                                | Bil.                         | Bil.                                                  | Bil.                                                    | Bil.                                      | Bil.                    | Bil.    |          |             |         |  |  |
| 11             | 10                                                           | 1500             | 3500            | 165                       | 90                           | LINEAR                                                | Bil.                         | Bil.                                                  | Bil.                                                    | Bil.                                      | Bil.                    | Bil.    |          |             |         |  |  |
| 12             | 11                                                           | 1500             | 4000            | 158                       | 90                           | <b>LINEAR</b>                                         | Bil.                         | Bil.                                                  | Bil.                                                    | Bil.                                      | Bil.                    | Bil.    |          |             |         |  |  |
| 13             | 12                                                           | 1500             | 4500            | 165                       | 90                           | LINEAR                                                | Bil.                         | Bil.                                                  | Bil.                                                    | Bil.                                      | Bil.                    | Bil.    |          |             |         |  |  |
| 14             | 13                                                           | 1500             | 5000            | 177                       | 90                           | LINEAR                                                | Bil.                         | Bil.                                                  | Bil.                                                    | Bil.                                      | Bil.                    | Bil.    |          |             |         |  |  |
| 15             | 14                                                           | 1500             | 5500            | 179                       | 90                           | LINEAR                                                | Bil.                         | Bil.                                                  | Bil.                                                    | Bil.                                      | Bil.                    | Bil.    |          |             |         |  |  |
| 16             | 15                                                           | 2000             | 2500            | 162                       | 90                           | LINEAR                                                | Bil.                         | Bil.                                                  | Bil.                                                    | Bil.                                      | Bil.                    | Bil.    |          |             |         |  |  |
| 17             | 16                                                           | 2000             | 3000            | 164                       | 90                           | LINEAR                                                | Bil.                         | Bil.                                                  | Bil.                                                    | Bil.                                      | Bil.                    | Bil.    |          |             |         |  |  |
| 18             | 17                                                           | 2000             | 3500            | 158                       | 90                           | <b>LINEAR</b>                                         | Bil.                         | Bil.                                                  | Bil.                                                    | Bil.                                      | Bil.                    | Bil.    |          |             |         |  |  |
| 19             | 18                                                           | 2000             | 4000            | 166                       | 90                           | LINEAR                                                | Bil.                         | Bil.                                                  | Bil.                                                    | Bil.                                      | Bil.                    | Bil.    |          |             |         |  |  |
| 20             | 19                                                           | 2000             | 4500            | 175                       | 90                           | LINEAR                                                | Bil.                         | Bil.                                                  | Bil.                                                    | Bil.                                      | Bil.                    | Bil.    |          |             |         |  |  |
| 21             | 20                                                           | 2000             | 5000            | 180                       | 90                           | LINEAR                                                | Bil.                         | Bil.                                                  | Bil.                                                    | Bil.                                      | Bil.                    | Bil.    |          |             |         |  |  |
| 22             | 21                                                           | 2000             | 5500            | 195                       | 90                           | LINEAR                                                | Bil.                         | Bil.                                                  | Bil.                                                    | Niebil.                                   | Bil.                    | Niebil. |          |             |         |  |  |
| 23             | 22                                                           | 2500             | 2500            | 159                       | 90                           | LINEAR                                                | Bil.                         | Bil.                                                  | Bil.                                                    | Bil.                                      | Bil.                    | Bil.    |          |             |         |  |  |
| 24             | 23                                                           | 2500             | 3000            | 164                       | 90                           | LINEAR                                                | Bil.                         | Bil.                                                  | Bil.                                                    | Bil.                                      | Bil.                    | Bil.    |          |             |         |  |  |

Krok 3: Musimy usunąć pierwszy wiersz arkusza oraz zamienić wszystkie "," na ".".

|                                              |                          | $X = 0 - 0 - 17$ |                |                 |                                |                                       |             |                                              |                   |                                                     |      |                                     | Zeszyt1 - Microsoft Excel |       |                      |         |  |  |  |
|----------------------------------------------|--------------------------|------------------|----------------|-----------------|--------------------------------|---------------------------------------|-------------|----------------------------------------------|-------------------|-----------------------------------------------------|------|-------------------------------------|---------------------------|-------|----------------------|---------|--|--|--|
| Plik                                         |                          | Narzędzia główne |                | Wstawianie      |                                | Układ strony                          | Formuly     | Dane<br>Recenzja                             | Widok             | Dodatki                                             |      |                                     |                           |       |                      |         |  |  |  |
| e The                                        | & Wytnij<br>La Kopiuj *  |                  |                | Calibri         | $-10$                          | $A^*$<br>٠<br>FR:<br>ு<br>А<br>$\sim$ |             | Zawijaj tekst<br>$\mathcal{D}_{\mathcal{F}}$ |                   | Ogólne                                              | 義    | Formatuj<br>warunk. * jako tabele * | Normalny<br>Złe           |       | Dobre<br>Dane wejści |         |  |  |  |
| Wklej                                        | Malarz formatów          | $\, {\bf B}$     | п              | ٠               | œ<br>־.                        |                                       |             | Scal i wyśrodkuj *                           | ч.<br>$\%$<br>000 | Formatow.<br>$^{+6.4\%}_{-6.6\%}$                   |      |                                     |                           |       |                      |         |  |  |  |
|                                              | Schowek                  | $\sqrt{a}$       |                | Czcionka<br>Fa: |                                |                                       | Wyrównanie  | Ea.                                          | Liczba            | $\sqrt{a}$                                          |      |                                     |                           | Style |                      |         |  |  |  |
|                                              | A1                       | ×<br>÷.          | fx.            | NR OTWORU       |                                |                                       |             |                                              |                   |                                                     |      |                                     |                           |       |                      |         |  |  |  |
|                                              | A                        | B                | c              | D               | E                              | F.                                    | G           | H                                            |                   |                                                     | K    |                                     | M                         | N     |                      | $\circ$ |  |  |  |
| ¥<br>п                                       | Wytnij                   |                  | - In           | z               | <b>MAX</b><br><b>GLEBOKOSC</b> | <b>TOR</b><br><b>OTWORU</b>           | b1 gl spagu | b2 min miazszosc                             |                   | b3 max nw b4 wart opalowa b5 zaw siarki bilansowosc |      |                                     |                           |       |                      |         |  |  |  |
| U)<br>$\frac{1}{3}$                          | Kopiuj                   |                  | Ю              | 160             | 90                             | LINEAR                                | Bil.        | Bil.                                         | Bil.              | Bil.                                                | Bil. | Bil.                                |                           |       |                      |         |  |  |  |
| 恖                                            | Opcje wklejania:         |                  | Ю              | 160             | 90                             | LINEAR                                | BII.        | Bil.                                         | Bil.              | Bil.                                                | Bil. | Bil.                                |                           |       |                      |         |  |  |  |
| 4                                            | $\mathsf{A}$             |                  | 10             | 161             | 90                             | LINEAR                                | Bil.        | Bil.                                         | Bil.              | Bil.                                                | Bil. | Bil.                                |                           |       |                      |         |  |  |  |
| 5                                            |                          | Wklej specjalnie | 10             | 168             | 90                             | LINEAR                                | Bil.        | Bil.                                         | Bil.              | Bil.                                                | Bil. | Bil.                                |                           |       |                      |         |  |  |  |
| 6                                            | Wstaw                    |                  | 10             | 157             | 90                             | LINEAR                                | Bil.        | Bil.                                         | Bil.              | Bil.                                                | Bil. | Bil.                                |                           |       |                      |         |  |  |  |
|                                              | Usun k                   |                  | 10             | 171             | 90                             | LINEAR                                | Bil.        | Bil.                                         | Bil.              | Bil.                                                | Bil. | Bil.                                |                           |       |                      |         |  |  |  |
| $\begin{array}{c}\n7 \\ 8 \\ 9\n\end{array}$ | Wyczyść zawartość        |                  | $\overline{0}$ | 171             | 90                             | LINEAR                                | Bil.        | Bil.                                         | Bil.              | Bil.                                                | Bil. | Bil.                                |                           |       |                      |         |  |  |  |
|                                              |                          |                  | ю              | 161             | 90                             | LINEAR                                | Bil.        | Bil.                                         | Bil.              | Bil.                                                | Bil. | Bil.                                |                           |       |                      |         |  |  |  |
| 1(                                           | Formatuj komórki         |                  | 10             | 163             | 90                             | <b>LINEAR</b>                         | BII.        | Bil.                                         | Bil.              | Bil.                                                | Bil. | Bil.                                |                           |       |                      |         |  |  |  |
| 11                                           | Wysokość wiersza<br>Ukng |                  | O              | 165             | 90                             | LINEAR                                | Bil.        | Bil.                                         | Bil.              | Bil.                                                | Bil. | Bil.                                |                           |       |                      |         |  |  |  |
| 12                                           |                          |                  | 0              | 158             | 90                             | <b>LINEAR</b>                         | Bil.        | Bil.                                         | Bil.              | Bil.                                                | Bil. | Bil.                                |                           |       |                      |         |  |  |  |
| 11                                           | Odkryj                   |                  | 10             | 165             | 90                             | LINEAR                                | Bil.        | Bil.                                         | Bil.              | Bil.                                                | Bil. | Bil.                                |                           |       |                      |         |  |  |  |
| 14                                           | 13                       | 1500             | 5000           | 177             | 90                             | LINEAR                                | Bil.        | Bil.                                         | Bil.              | Bil.                                                | Bil. | Bil.                                |                           |       |                      |         |  |  |  |
| 15                                           | 14                       | 1500             | 5500           | 179             | 90                             | LINEAR                                | Bil.        | Bil.                                         | Bil.              | Bil.                                                | Bil. | Bil.                                |                           |       |                      |         |  |  |  |
| 16                                           | 15                       | 2000             | 2500           | 162             | 90                             | LINEAR                                | Bil.        | Bil.                                         | Bil.              | Bil.                                                | Bil. | Bil.                                |                           |       |                      |         |  |  |  |
| 17                                           | 16                       | 2000             | 3000           | 164             | 90                             | LINEAR                                | Bil.        | Bil.                                         | Bil.              | Bil.                                                | Bil. | Bil.                                |                           |       |                      |         |  |  |  |
| 18                                           | 17                       | 2000             | 3500           | 158             | 90                             | <b>LINEAR</b>                         | Bil.        | Bil.                                         | Bil.              | Bil.                                                | Bil. | Bil.                                |                           |       |                      |         |  |  |  |
| 19                                           | 18                       | 2000             | 4000           | 166             | 90                             | LINEAR                                | Bil.        | Bil.                                         | Bil.              | Bil.                                                | Bil. | Bil.                                |                           |       |                      |         |  |  |  |
| 20                                           | 19                       | 2000             | 4500           | 175             | 90                             | LINEAR                                | Bil.        | Bil.                                         | Bil.              | Bil.                                                | Bil. | Bil.                                |                           |       |                      |         |  |  |  |
| 21                                           | 20                       | 2000             | 5000           | 180             | 90                             | LINEAR                                | Bil.        | Bil.                                         | Bil.              | Bil.                                                | Bil. | Bil.                                |                           |       |                      |         |  |  |  |
| 22                                           | 21                       | 2000             | 5500           | 195             | 90                             | LINEAR                                | Bil.        | Bil.                                         | Bil.              | Niebil.                                             | Bil. | Niebil.                             |                           |       |                      |         |  |  |  |
| 23                                           | 22                       | 2500             | 2500           | 159             | 90                             | LINEAR                                | Bil.        | Bil.                                         | Bil.              | Bil.                                                | Bil. | Bil.                                |                           |       |                      |         |  |  |  |
| 24                                           | 23                       | 2500             | 3000           | 164             | 90                             | LINEAR                                | Bil.        | Bil.                                         | Bil.              | Bil.                                                | Bil. | Bil.                                |                           |       |                      |         |  |  |  |

**Krok 4**: Tak przygotowany arkusz zapisujemy jako collar.csv. [Zapisz jako typ: CSV (MS-DOS) (\*.csv)].

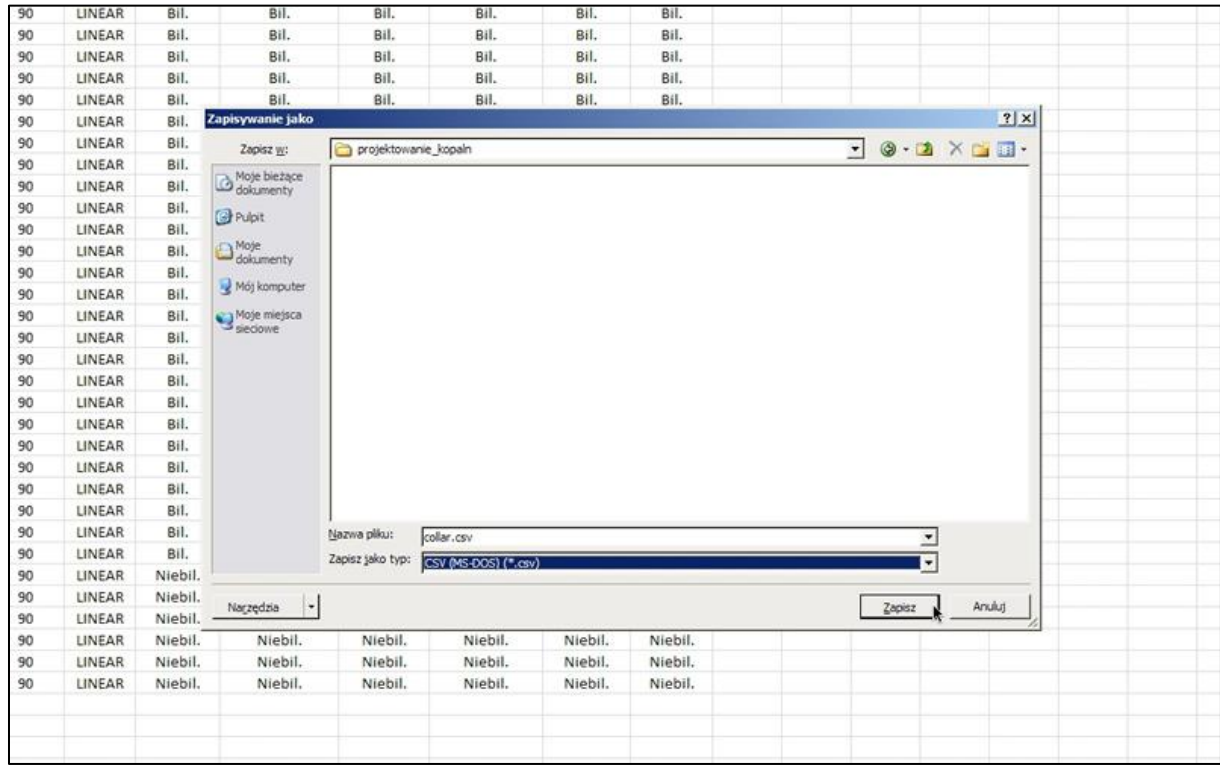

Krok 5: Otwieramy nowy arkusz Excel i tworzymy kolumny: numer otworu, maksymalna głębokość, nachylenie otworu oraz azymut.

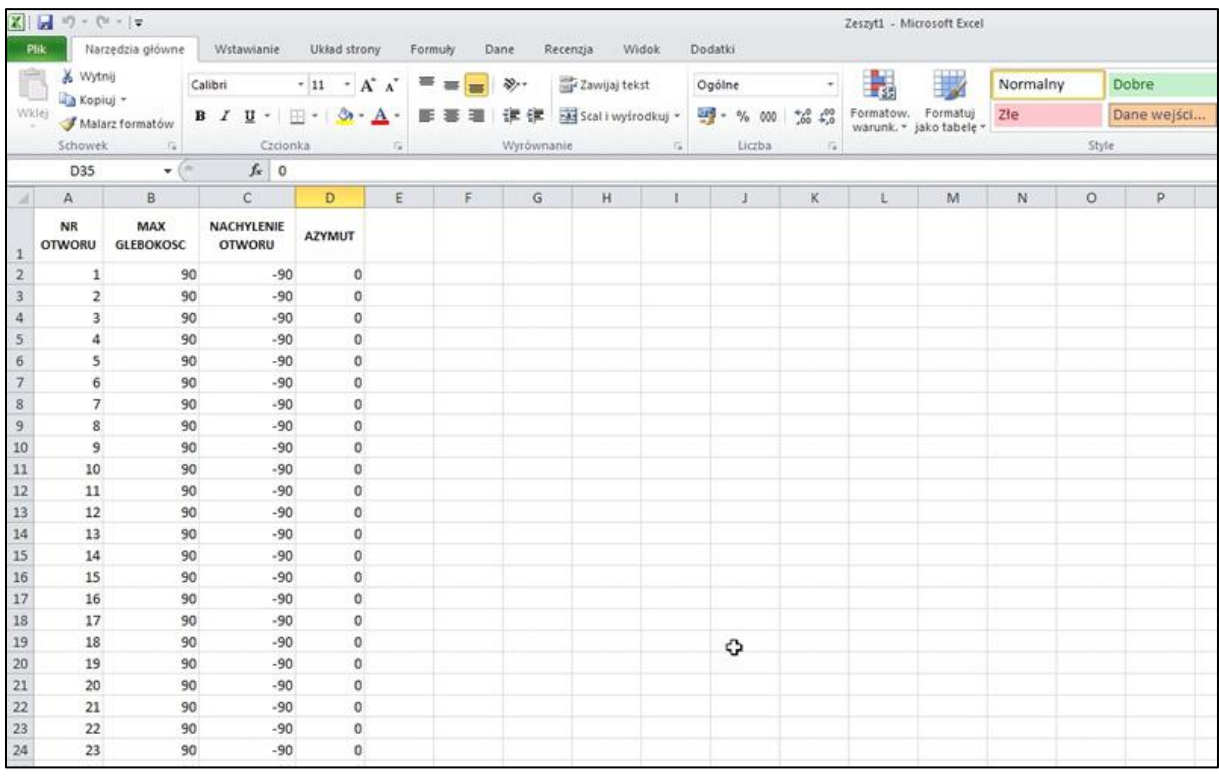

**Krok 6**: Postępując analogicznie jak poprzednio zapisujemy plik jako survey.csv. [Zapisz jako typ: CSV (MS-DOS) (\*.csv)].

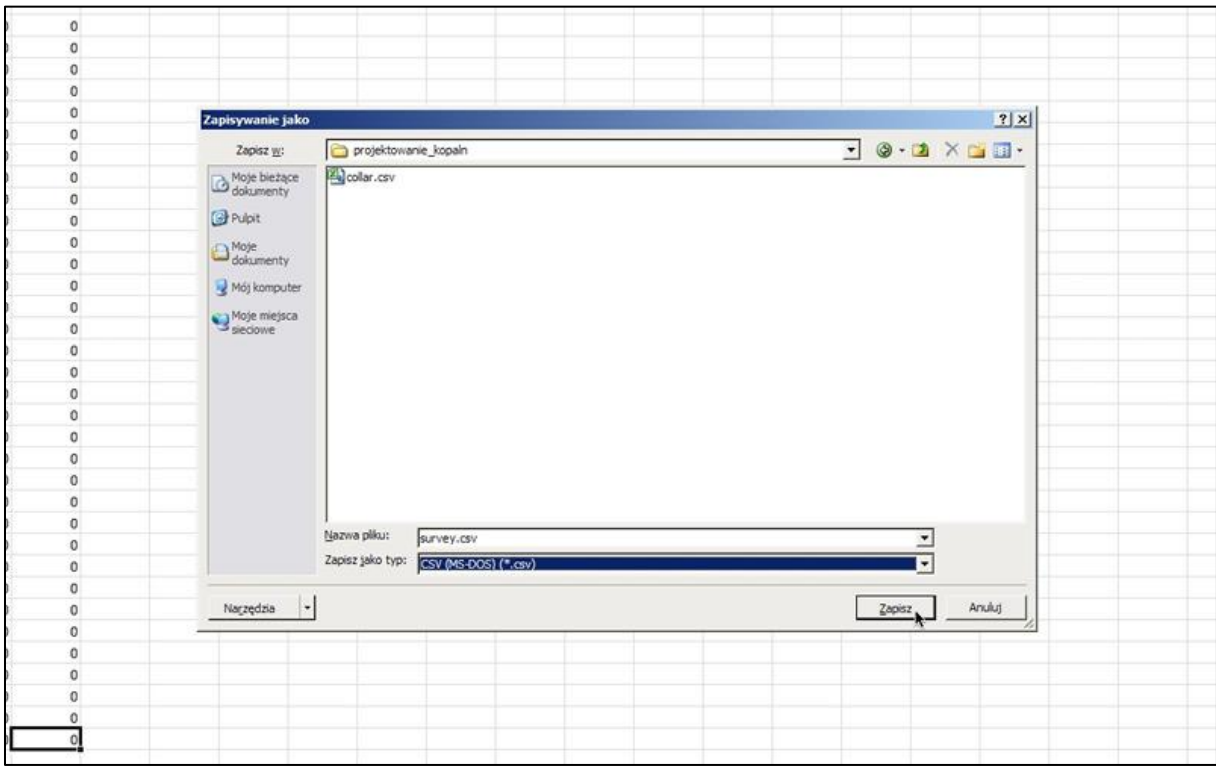

Krok 7: Otwieramy ostatni arkusz w którym tworzymy kolumny: numer otworu, litologia, głębokość od, głębokość do.

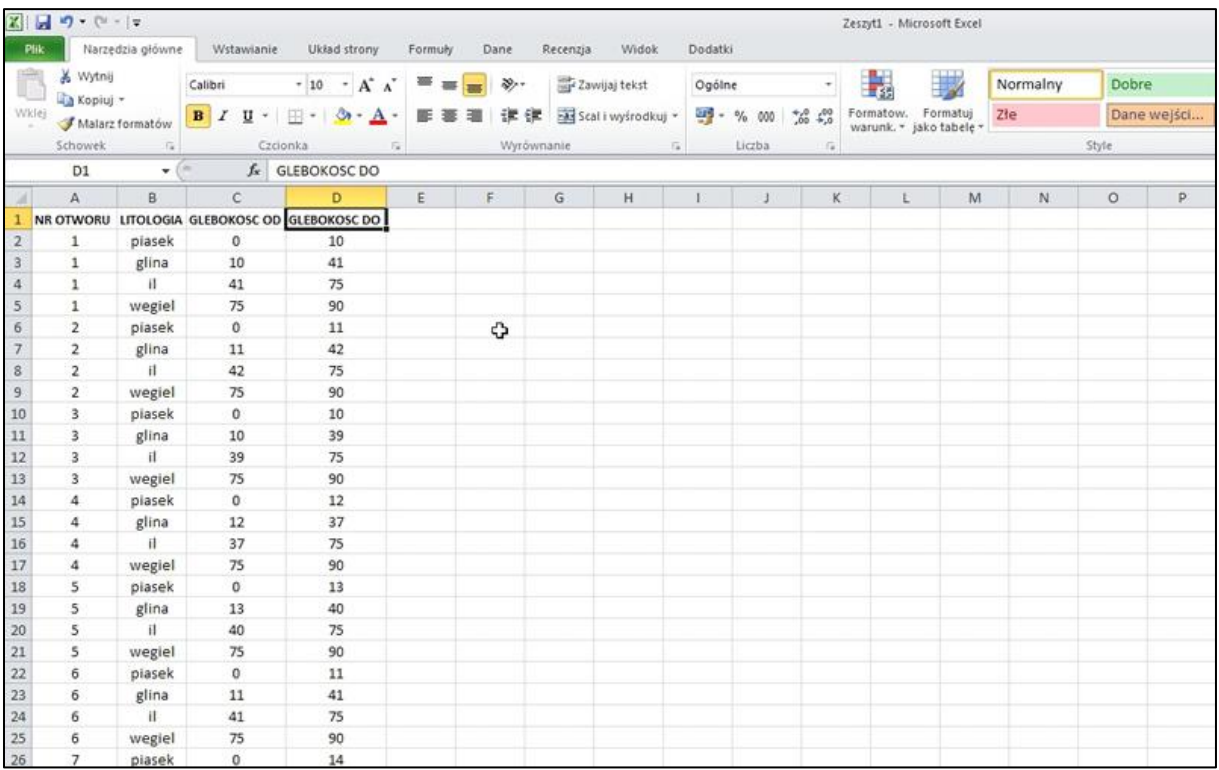

**Krok 8**: Podobnie jak wczesniej zapisujemy plik w formacie \*.csv o nazwie geologia. Tak przygotowane dane bedą będą stanowiły dane wejściowe, którymi zostanie wypełniona baza danych.

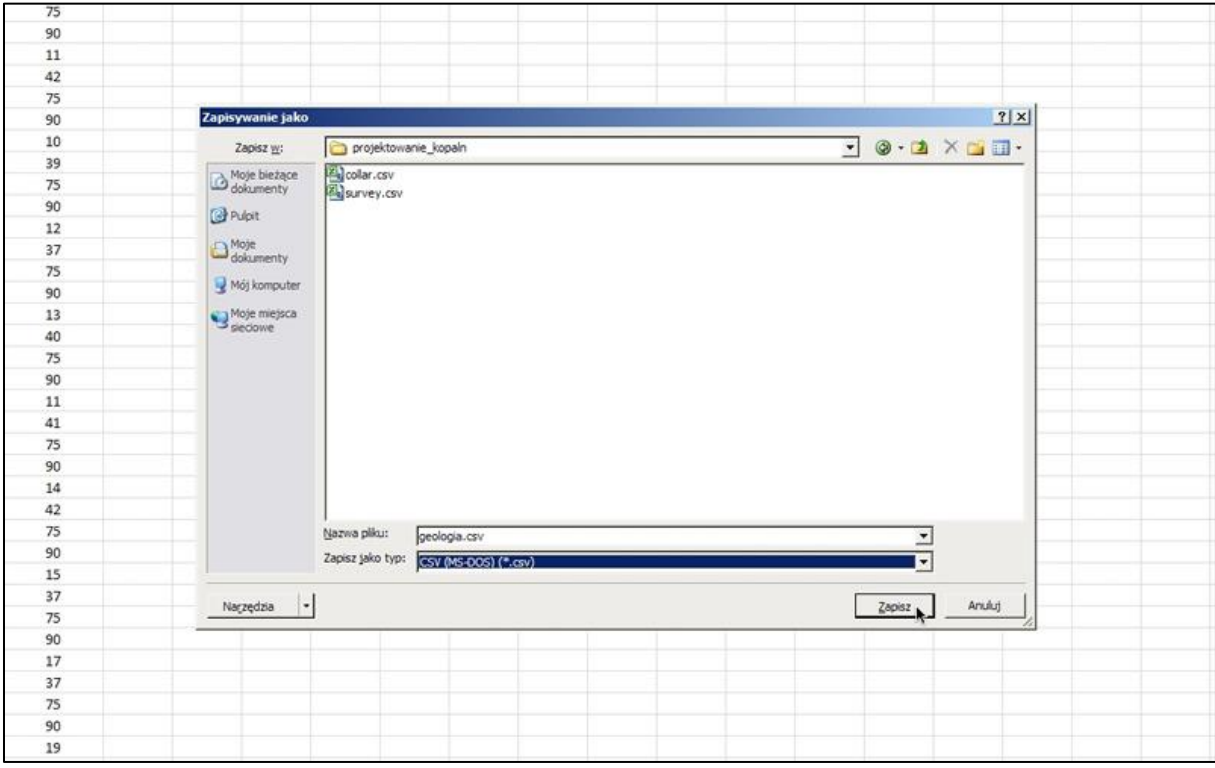